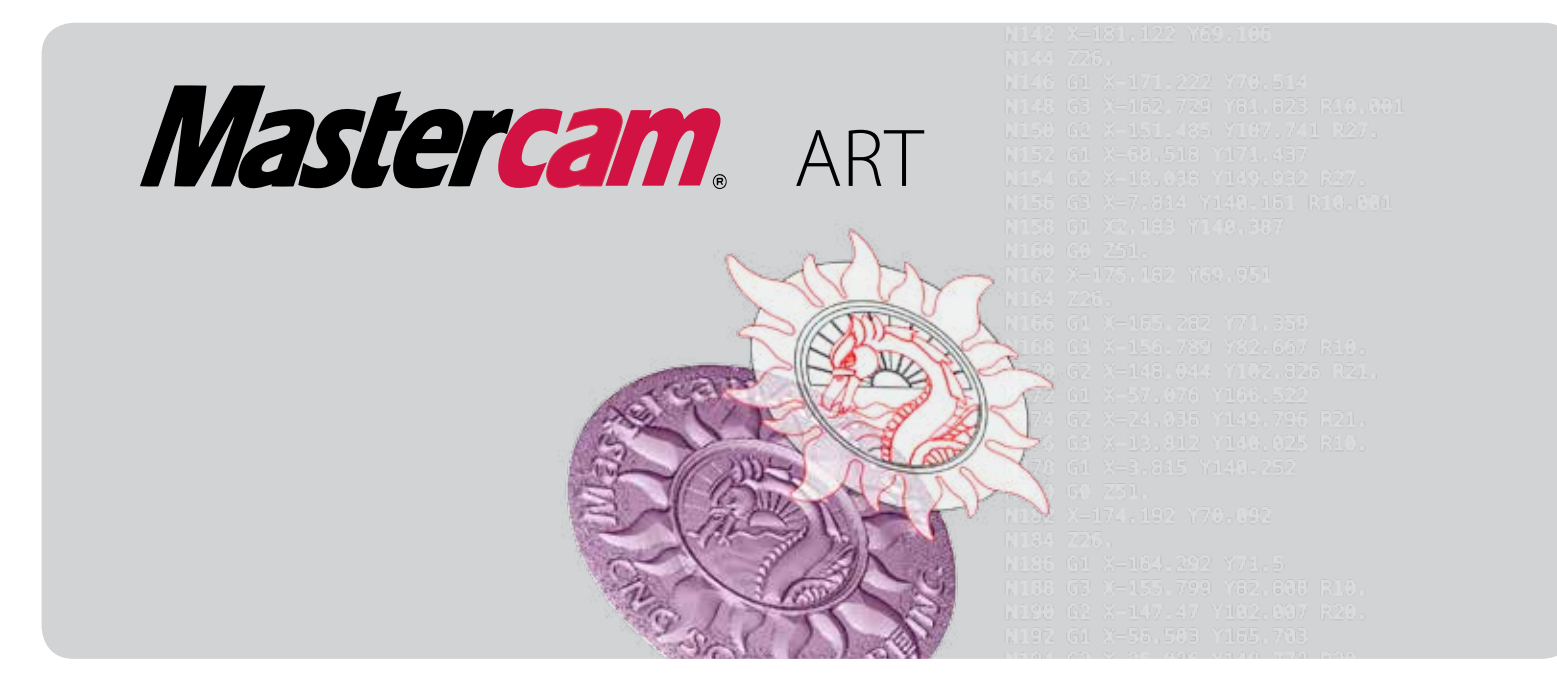

# COMBINING AN ARTIST'S EYE WITH A COMPUTER'S EASE

Mastercam brings its power and experience to artistic relief design and cutting with Mastercam Art. This exciting product lets you quickly bring 2D sketches, clip art, photos, and CAD files to life by crafting them on-screen and cutting them with easy, specialized toolpaths. With Mastercam Art, you can create everything from basic 2D art to sophisticated 3D sculptures in minutes, making it the ultimate tool for anyone trying to add that extra flair to their work.

### From Picture to Sculpture

Create a 3D model directly from a digital image. Scan a photo and Mastercam Art creates an organic, sculpted piece.

## Fast and Easy Modeling Tools

Mastercam Art gives you a suite of modeling tools to quickly turn 2D line art into 3D sculptures by adding, subtracting, intersecting, and blending multiple organic shapes.

## Single-Click Mold Creation

After creating a "positive" model, you can convert it into a mold with one simple mouse click.

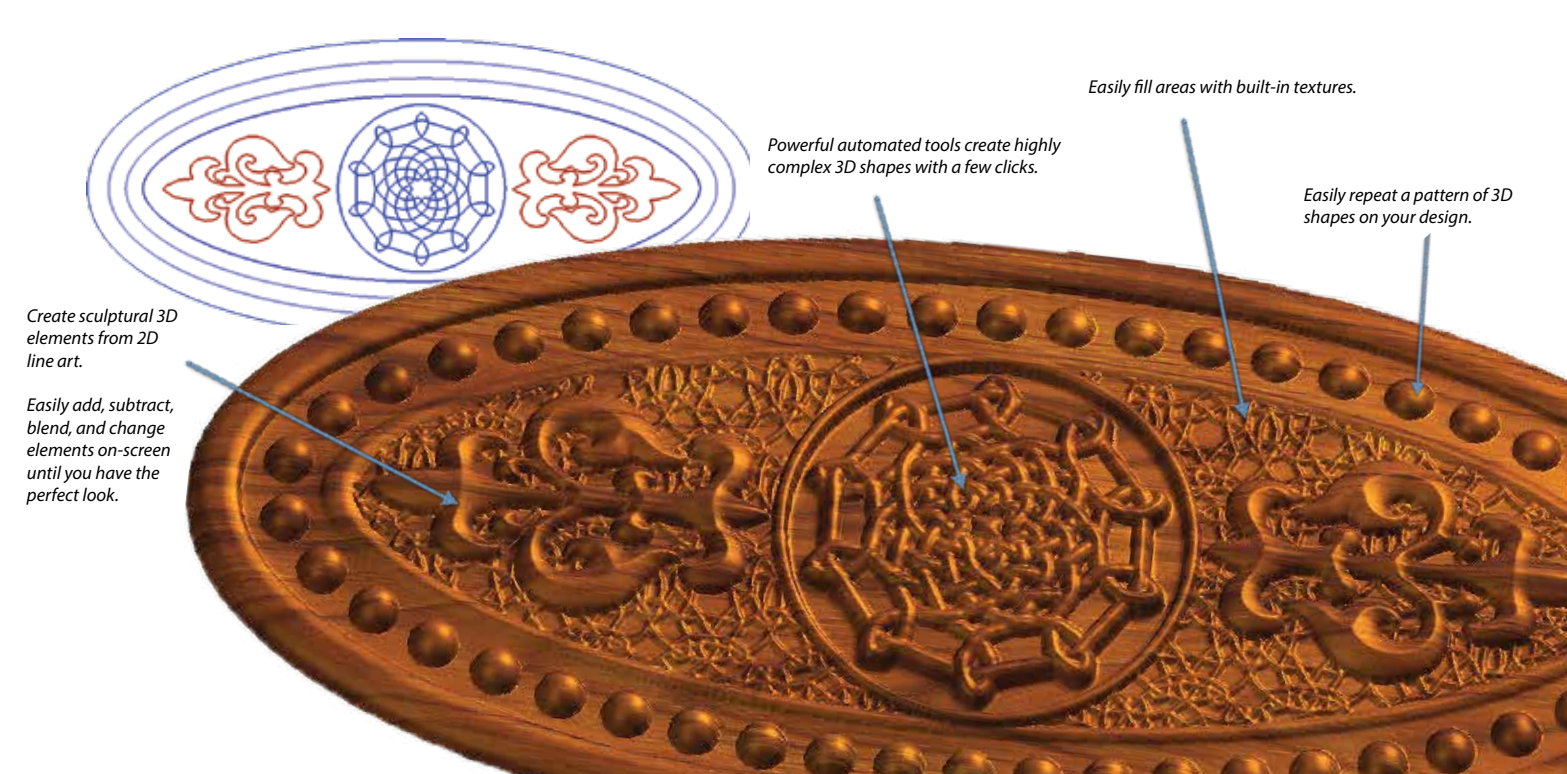

# THE ART PROCESS

**2D vector drawing Puffed up base Facial detail added Texture detail added**

#### Import Art

Bring in clip art, a CAD file, or a scanned sketch or photograph. Mastercam Art converts the artwork into flat, machinable geometry, giving you a basic palette from which to craft your finished model.

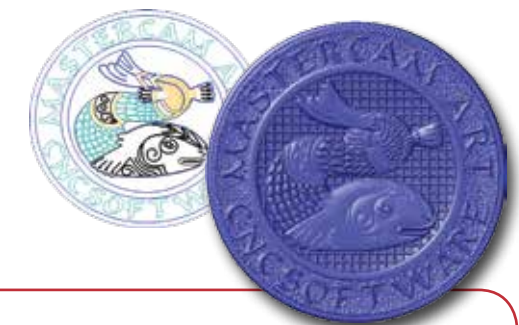

### Build a 3D Model

Quickly create a full 3D sculpture and watch Mastercam Art "puff up" the artwork using a cross section you control. Easily modify the model by eye to make sure it's exactly what you want. Test a variety of dramatically different looks simply by choosing various application styles for each shape and regenerating the model to achieve your desired results.

### Create a Toolpath & Machine It On-Screen

Mastercam Art's specialized toolpaths are fast, reliable, and easily modified, letting you quickly sample a variety of cutting techniques for the

perfect result. Watch as your part is cut on-screen with Mastercam's toolpath verification. When finished, you can inspect the piece for surface finish and make sure it's exactly what you want before

it goes on the machine.

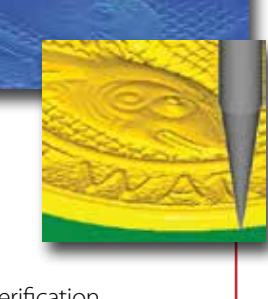

# Output G-Code & Cut It On Your Machine

Quickly create G-code for your machine using Mastercam's extensive post processor library. Mastercam Art's toolpaths produce machine-ready results and these artistic components can always be machined into other parts programmed in Mastercam.

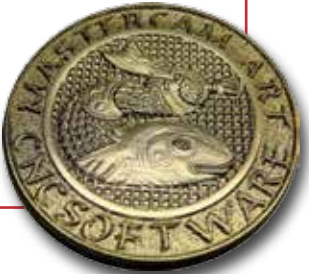

For more information, visit **[MastercamArt.com](http://MastercamArt.com)**

**CNC Software, Inc.** 671 Old Post Road Tolland, CT 06084

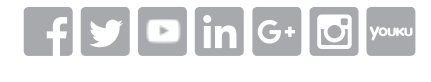

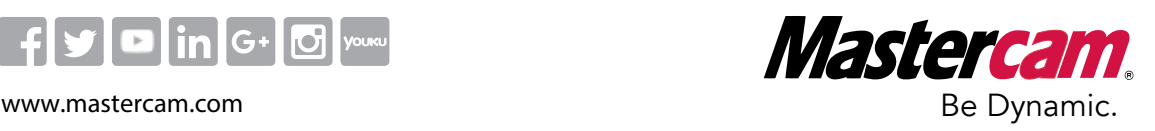

*Mastercam*® *is a registered trademark of CNC Software, Inc. ©1983-2016. All rights reserved. All other trademarks are property of their respective owners.*